## **SZÉP kártya - Több juttatás, rengeteg élmény!**

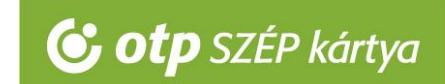

## **OTP SZÉP kártya elfogadása SZÉP portálon Használati útmutató**

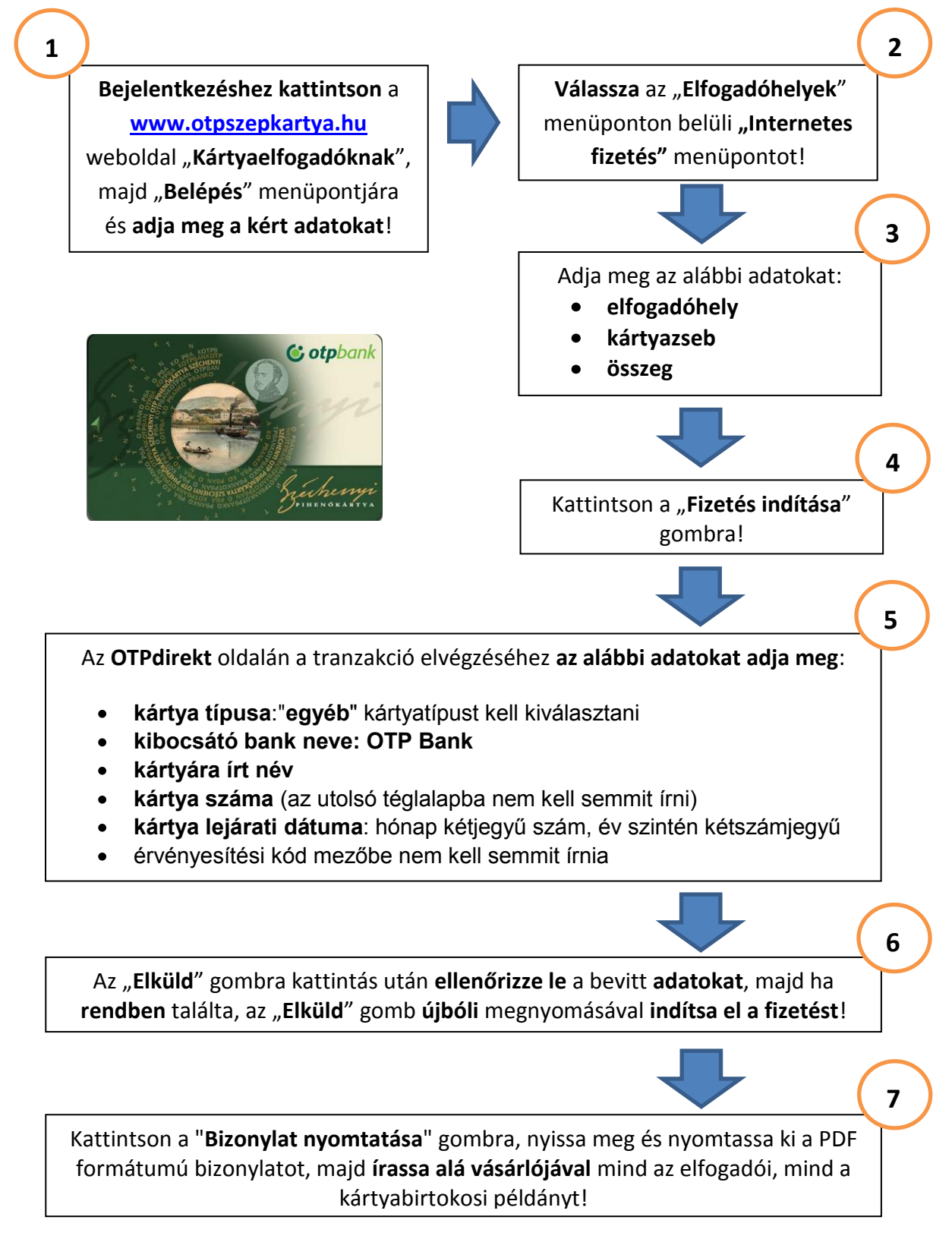

**OTP SZÉP kártya elfogadással kapcsolatos kérdése esetén hívja a +36 1 3666 100 telefonszámot!**